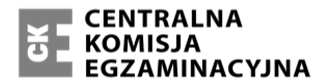

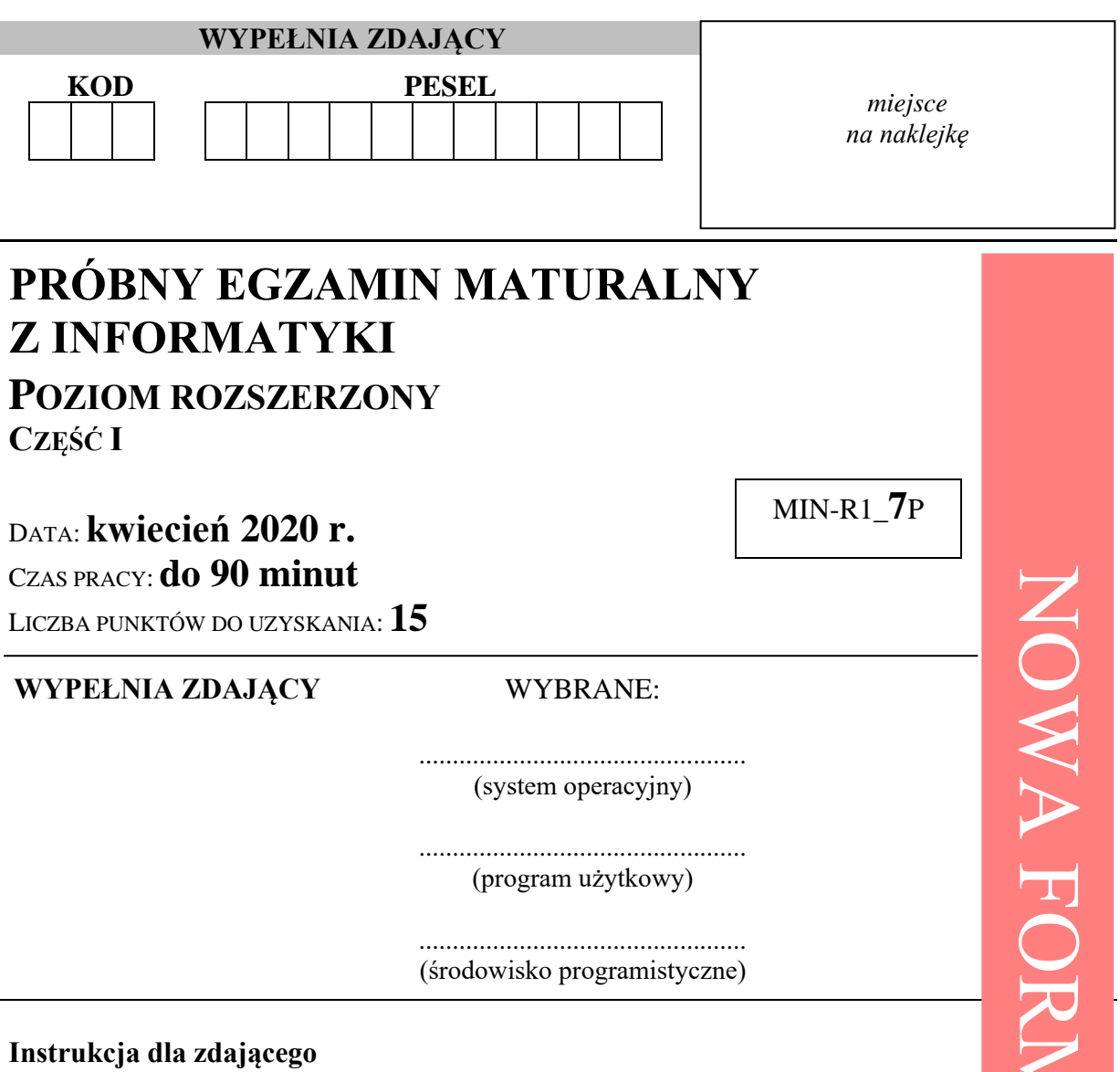

- 1. Sprawdź, czy arkusz egzaminacyjny zawiera 8 stron. Ewentualny brak zgłoś przewodniczącemu zespołu nadzorującego egzamin.
- 2. Rozwiązania i odpowiedzi zamieść w miejscu na to przeznaczonym.
- 3. Pisz czytelnie. Używaj długopisu/pióra tylko z czarnym tuszem/atramentem.
- 4. Nie używaj korektora, a błędne zapisy wyraźnie przekreśl.
- 5. Pamiętaj, że zapisy w brudnopisie nie podlegają ocenie.
- 6. Wpisz zadeklarowany (wybrany) przez Ciebie na egzamin system operacyjny, program użytkowy oraz środowisko programistyczne.
- 7. Jeżeli rozwiązaniem zadania lub jego części jest algorytm, to zapisz go w notacji wybranej przez siebie: listy kroków, pseudokodu lub języka programowania, który wybierasz na egzamin.
- 8. Na tej stronie oraz na karcie odpowiedzi wpisz swój numer PESEL i przyklej naklejkę z kodem.
- 9. Nie wpisuj żadnych znaków w części przeznaczonej dla egzaminatora.

NOWA FORMUŁAAUŁA

## **Zadanie 1. Rekurencja**

Dana jest dodatnia liczba całkowita *n* oraz uporządkowana rosnąco tablica różnych liczb całkowitych *T*[1..*n*]. Przeanalizuj następującą funkcję *rekurencyjną*, której parametrami są liczby całkowite *x*, *p*, *k*, przy czym  $1 \le p \le k \le n$ .

```
Rek(x, p, k)jeżeli 
< kps \leftarrow (p + k) div 2
              jeżeli T[s] \geq xwynikiem jest Rek(x, p, s)
              w przeciwnym razie
                    wynikiem jest Rek(x, s+1, k)w przeciwnym razie
              jeżeli T[p] = xwynikiem jest p
              w przeciwnym razie
                    wynikiem jest −1
```
**Uwaga:** *div* jest operatorem oznaczającym część całkowitą z dzielenia.

## **Zadanie 1.1. (0–2)**

Zapisz największą i najmniejszą możliwą liczbę wywołań funkcji *Rek* w wyniku wywołania *Rek*(2020, 5, 14) dla *n* = 17 i pewnej, uporządkowanej rosnąco tablicy T[1..17] różnych liczb całkowitych.

**Uwaga:** Pierwsze wywołanie funkcji *Rek*(2020, 5, 14) włączamy do ogólnej liczby wywołań.

Odpowiedź:

najmniejsza liczba wywołań …………………………

największa liczba wywołań …………………………..

#### Miejsce na obliczenia

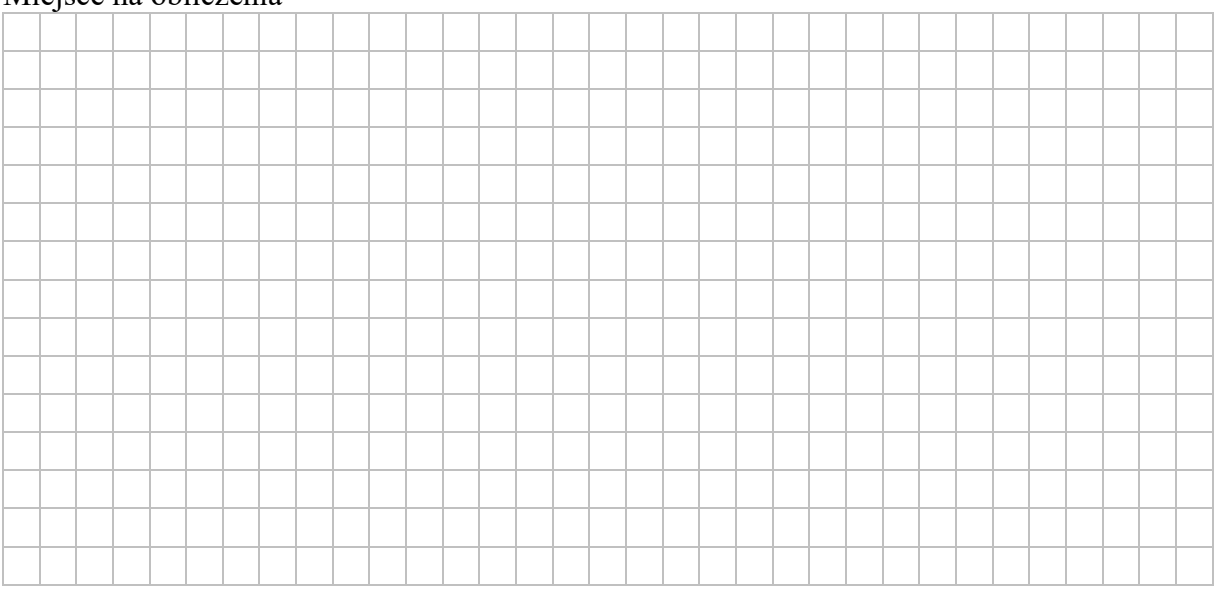

### **Zadanie 1.2. (0–2)**

Zapisz, jakie będą wartości parametrów przekazywanych do funkcji *Rek* w kolejnych jej wywołaniach dla *n* = 11, tablicy *T* = [1, 5, 8, 10, 12, 14, 19, 20, 23, 30, 38] oraz pierwszego wywołania *Rek*(7, 1, 11).

Kolejne wywołania:

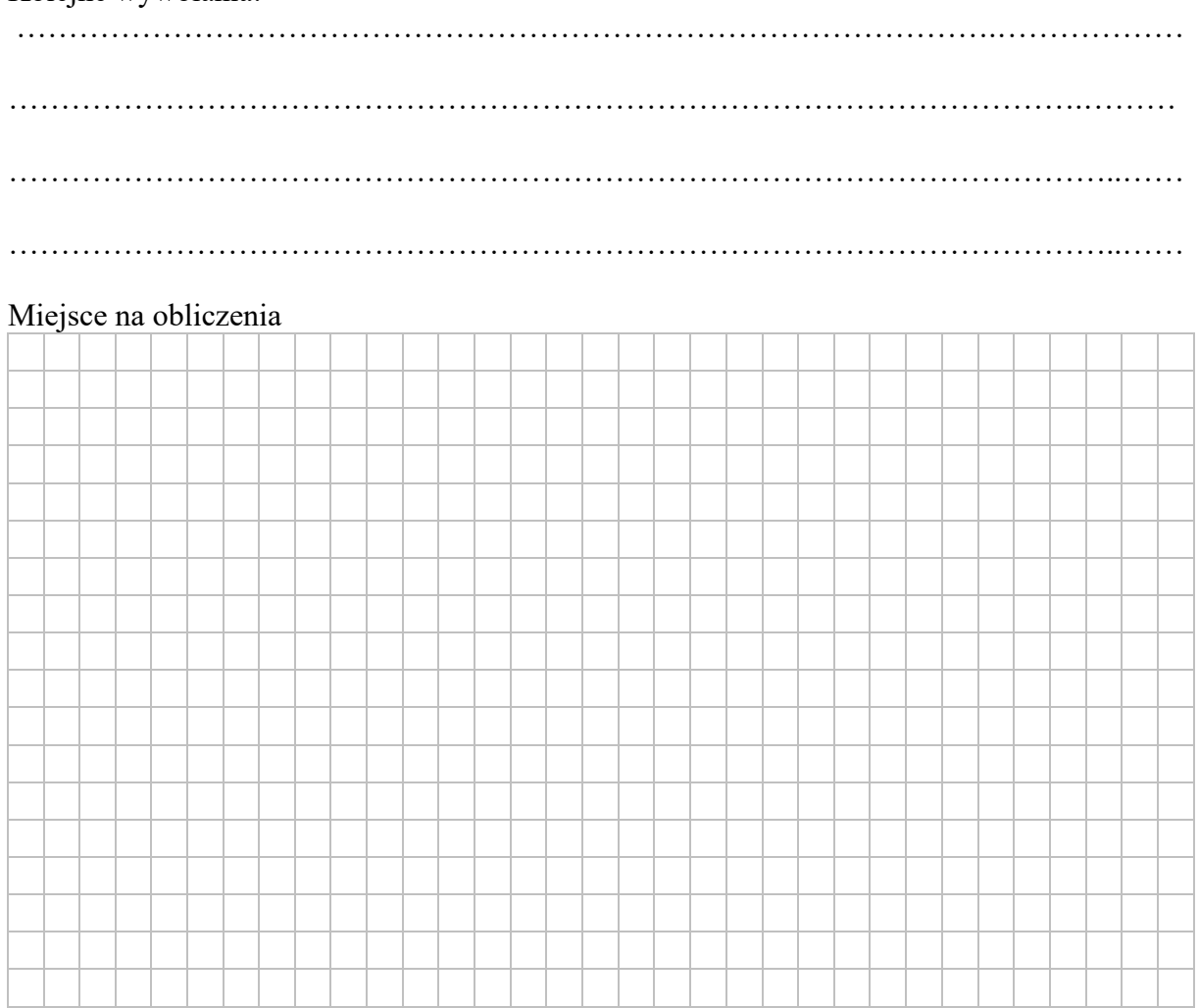

#### **Zadanie 1.3. (0–1)**

Dokończ zdanie. Zaznacz właściwą odpowiedź spośród podanych.

Złożoność czasowa algorytmu opisanego funkcją **Rek** dla parametrów  $x = 1$ ,  $p = 1$ ,  $k = n$  jest

- **A.** sześcienna.
- **B.** kwadratowa.
- **C.** liniowa.
- **D.** logarytmiczna.

## **Zadanie 2. Moda**

*Moda* (*dominanta*) zestawu danych to element, który występuje w tym zestawie najczęściej. Np. dla zestawu danych 2, 3, 4, 2, 3, 5, 2, 100, 67 liczba 2 jest *modą* tego zestawu. W zestawie danych 2, 3, -4, 2, 3, -5, 2, 3 są dwie *mody*: 2 i 3.

Jeśli wszystkie elementy zestawu występują w nim z taką samą liczebnością, to przyjmujemy, że taki zestaw nie ma *mody*. Np. w zestawie danych 4, 4, 2, 3, 2, 3 nie ma *mody*.

#### **Zadanie 2.1. (0–1)**

Ile maksymalnie różnych *mód* (*dominant*) może mieć 10 elementowy zestaw danych? Zapisz przykład 10 elementowego zestawu danych z dokładnie trzema różnymi *modami*.

………………………………………………………………………………………………… ………………………………………………………………………………………………… …………………………………………………………………………………………………

#### Miejsce na obliczenia.

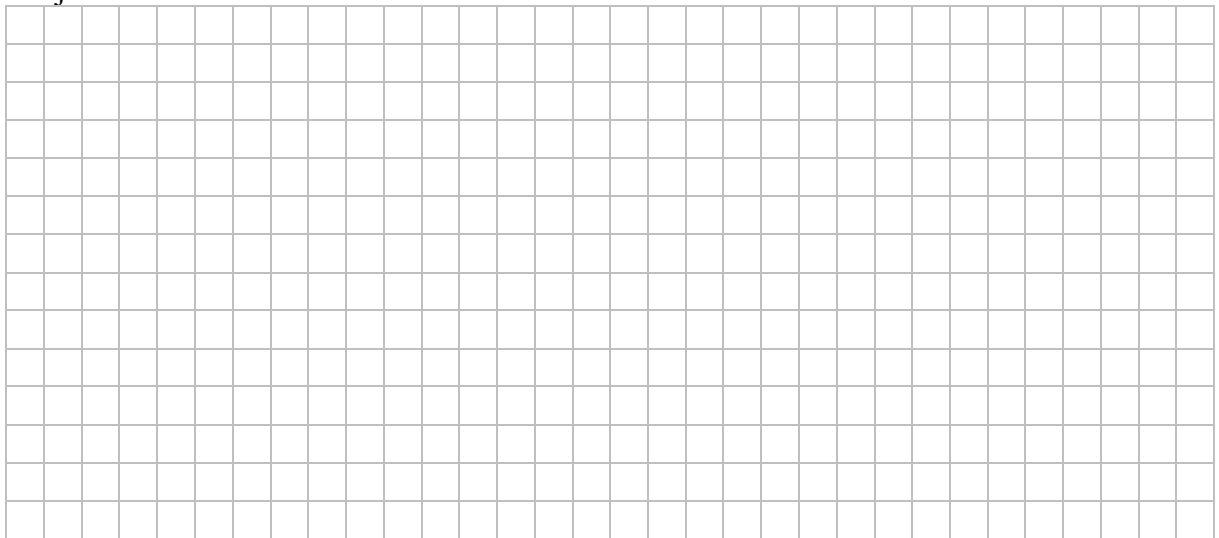

#### **Zadanie 2.2. (0–5)**

W wybranej przez siebie notacji (w postaci pseudokodu, listy kroków, lub języka programowania) napisz algorytm zgodny z poniższą specyfikacją:

*Dane:* 

- *n* dodatnia liczba całkowita większa niż 2
- *T*[1..*n*] tablica *n* liczb całkowitych, w której występuje dokładnie jedna *moda*
- *Wynik:*
	- *m moda* zestawu liczb zapisanego w tablicy *T*

**Uwaga**: w zapisie możesz wykorzystać tylko operacje arytmetyczne (dodawanie, odejmowanie, mnożenie, dzielenie, dzielenie całkowite, reszta z dzielenia), odwoływanie się do pojedynczych elementów tablicy, porównywanie liczb, instrukcje sterujące i przypisania do zmiennych lub samodzielnie napisane funkcje zawierające wyżej wymienione operacje.

#### Algorytm

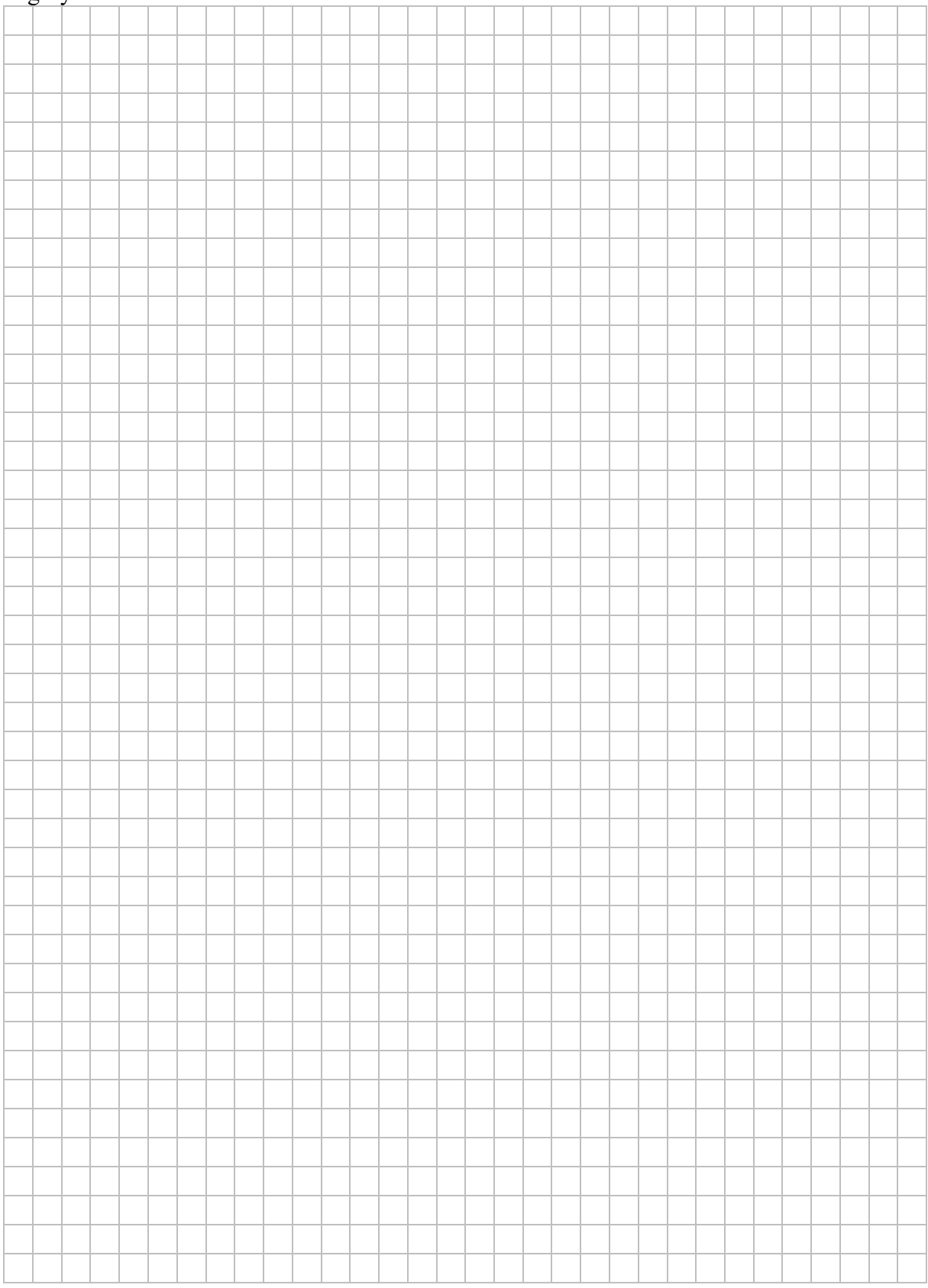

## **Zadanie 3. Test (0–4)**

Oceń prawdziwość podanych zdań. Zaznacz P, jeśli zdanie jest prawdziwe, albo F – jeśli jest fałszywe.

W każdym zadaniu punkt otrzymasz tylko wtedy, gdy wszystkie odpowiedzi będą poprawne.

## **Zadanie 3.1. (0–1)**

W tabeli T zapisano wiele rekordów danych zawierających informacje o zawodnikach. Pola rekordu to: *id*, *nazwisko*, *imie, plec*, *wzros*t, *numer\_startowy*, *punkty*, *id\_klubu*.

Polecenie SQL obliczające średnią punktów zawodników z klubu o id klubu równym liczbie 100, może mieć postać:

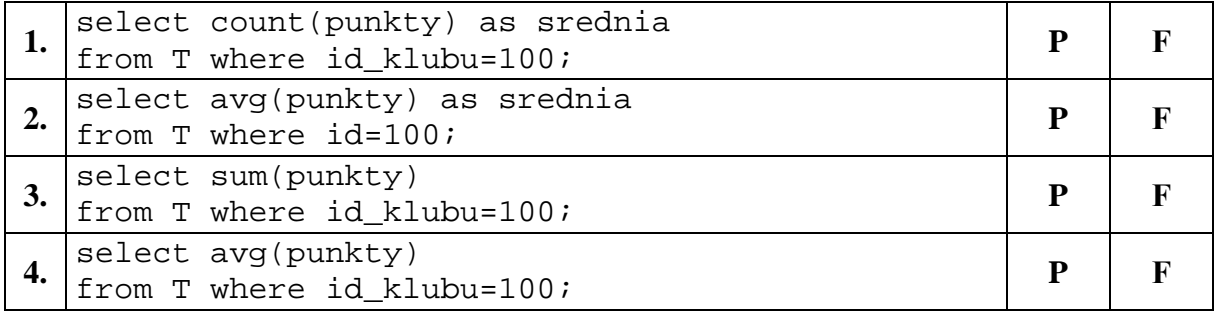

# **Zadanie 3.2. (0–1)**

Różnica 110010012 –11111102 (dwóch liczb zapisanych w systemie binarnym) jest równa

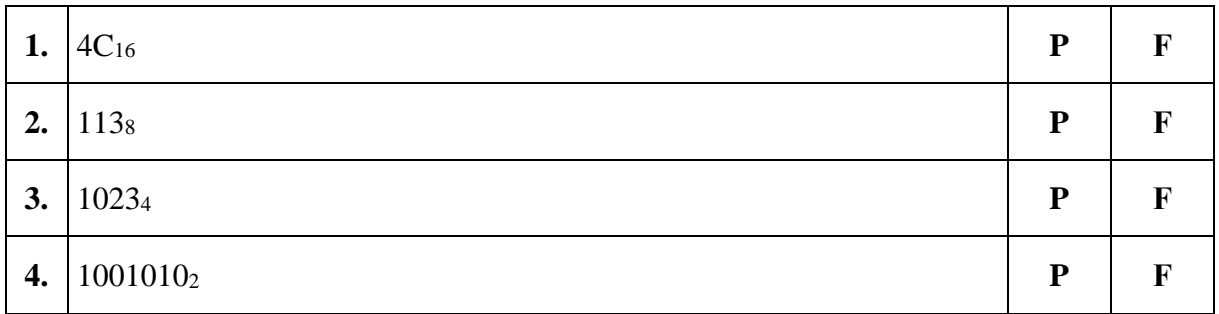

# **Zadanie 3.3. (0–1)**

Protokół HTTPS

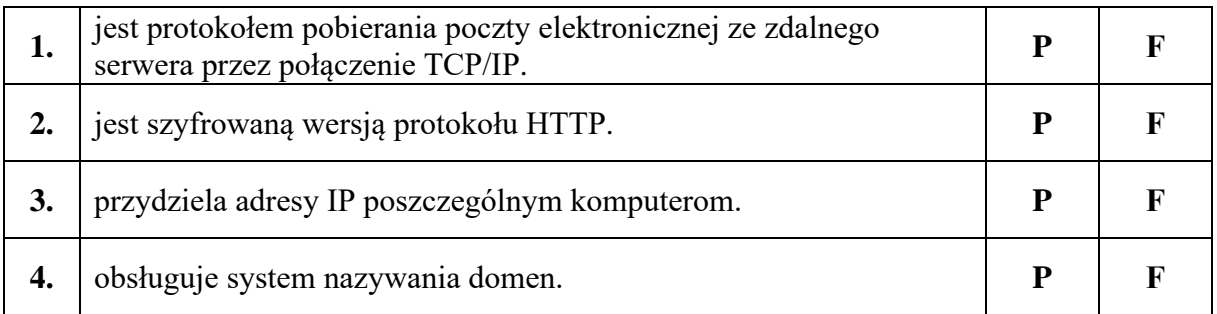

# **Zadanie 3.4. (0–1)**

Liczba, która w zapisie binarnym ma dokładnie 16 cyfr i jedynkę na najbardziej znaczącej pozycji ma w zapisie

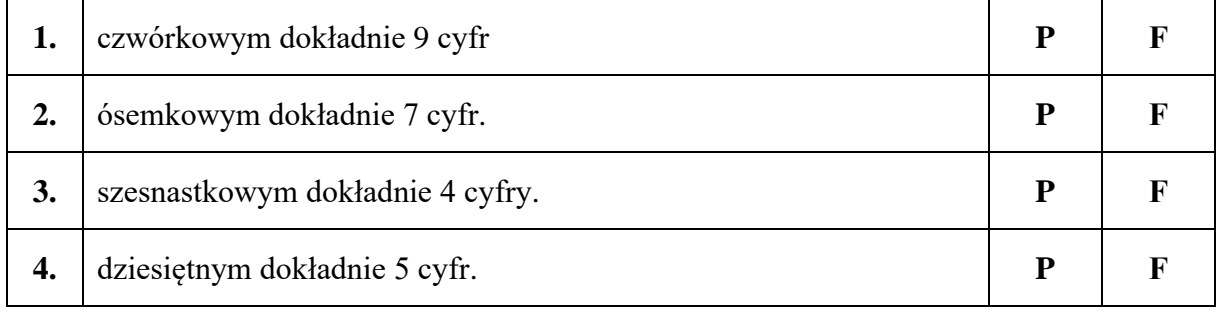

**BRUDNOPIS** *(nie podlega ocenie)*